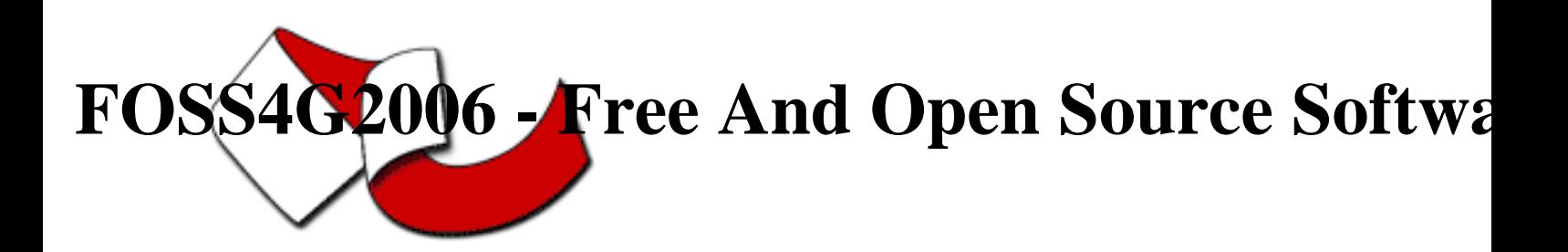

Contribution ID : 76

## Building a SDI with OpenJUMP

Tuesday 12 Sep 2006 at 09:00 (03h30')

The aim of the workshop is to show how OpenJUMP can be used to help building a Spatial Data Infrastructure. Participants will learn how to create a PostGIS-based data source and how to add data to it using OpenJUMP. Visualization, styling and geoprocessing with OpenJUMP will be illustrated with simple examples. Integration with a map server will be shown. The workshop will make use of SVG and of other current web technologies.

## **Primary authors** : Mr. BOCHER, Erwan (Laboratoire RESO UMR ESO CNRS 6590)

**Co-authors** : Mr. TADDEI, Ugo (Lat-Lon) ; Mr. LEPETIT, Arnaud (Laboratoire RESO UMR ESO CNRS 6590)

**Presenter** : Mr. BOCHER, Erwan (Laboratoire RESO UMR ESO CNRS 6590) ; Mr. TADDEI, Ugo (Lat-Lon) ; Mr. LEPETIT, Arnaud (Laboratoire RESO UMR ESO CNRS 6590)

**Session classification** : Workshop session 8

**Track classification** : [WKS] Workshop

**Type** : Workshop